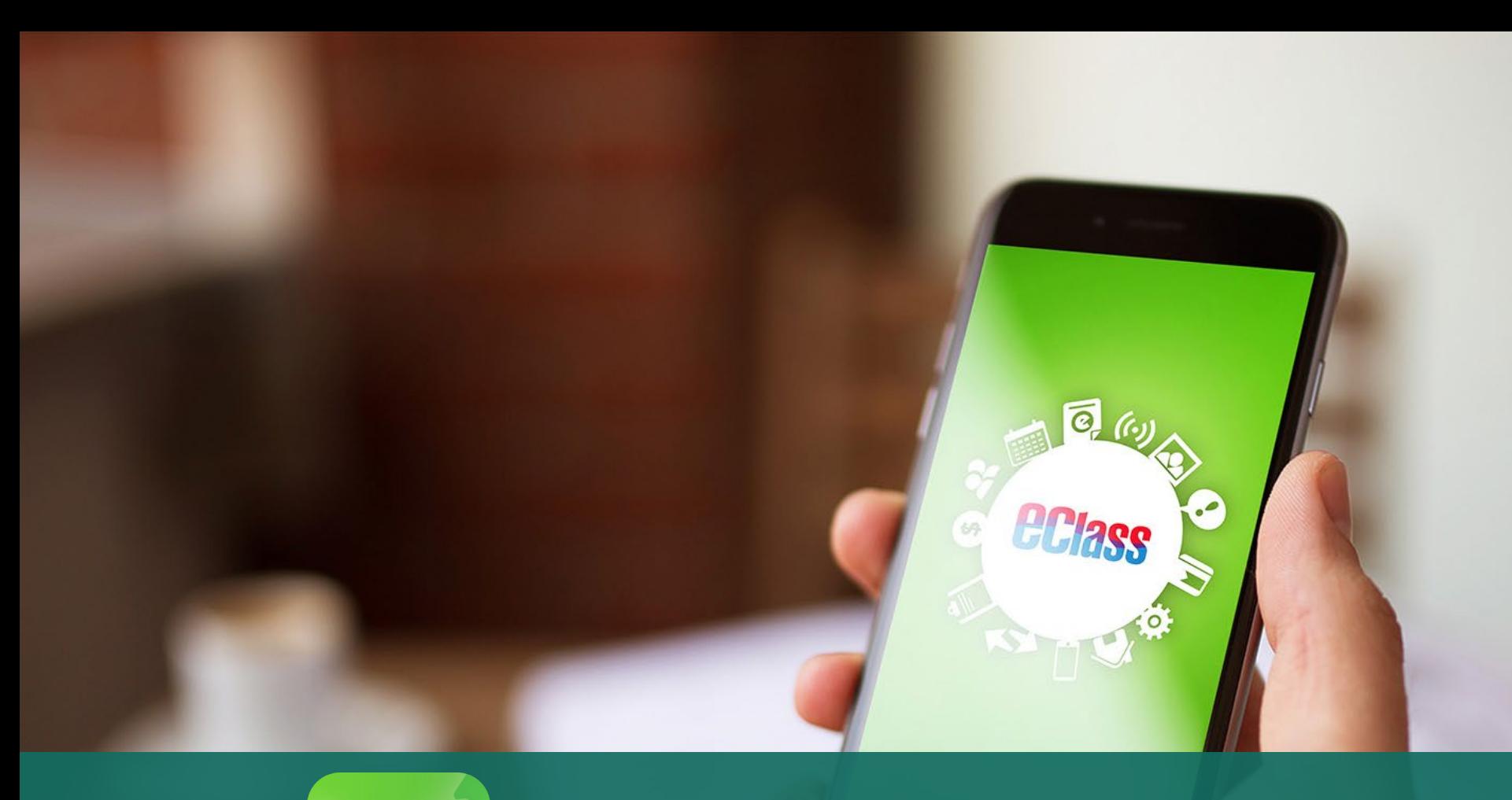

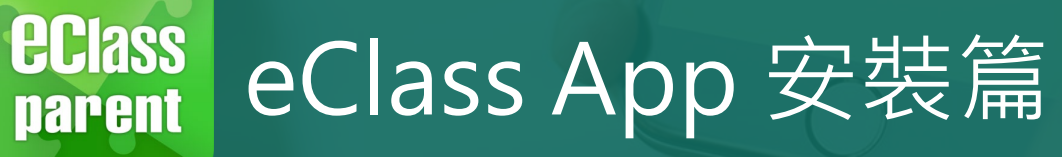

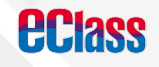

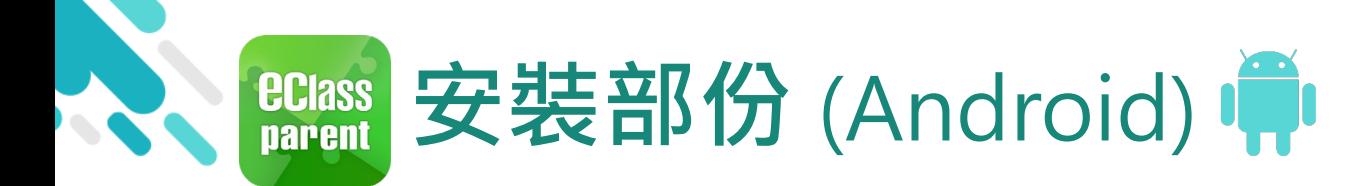

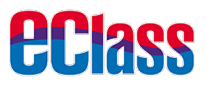

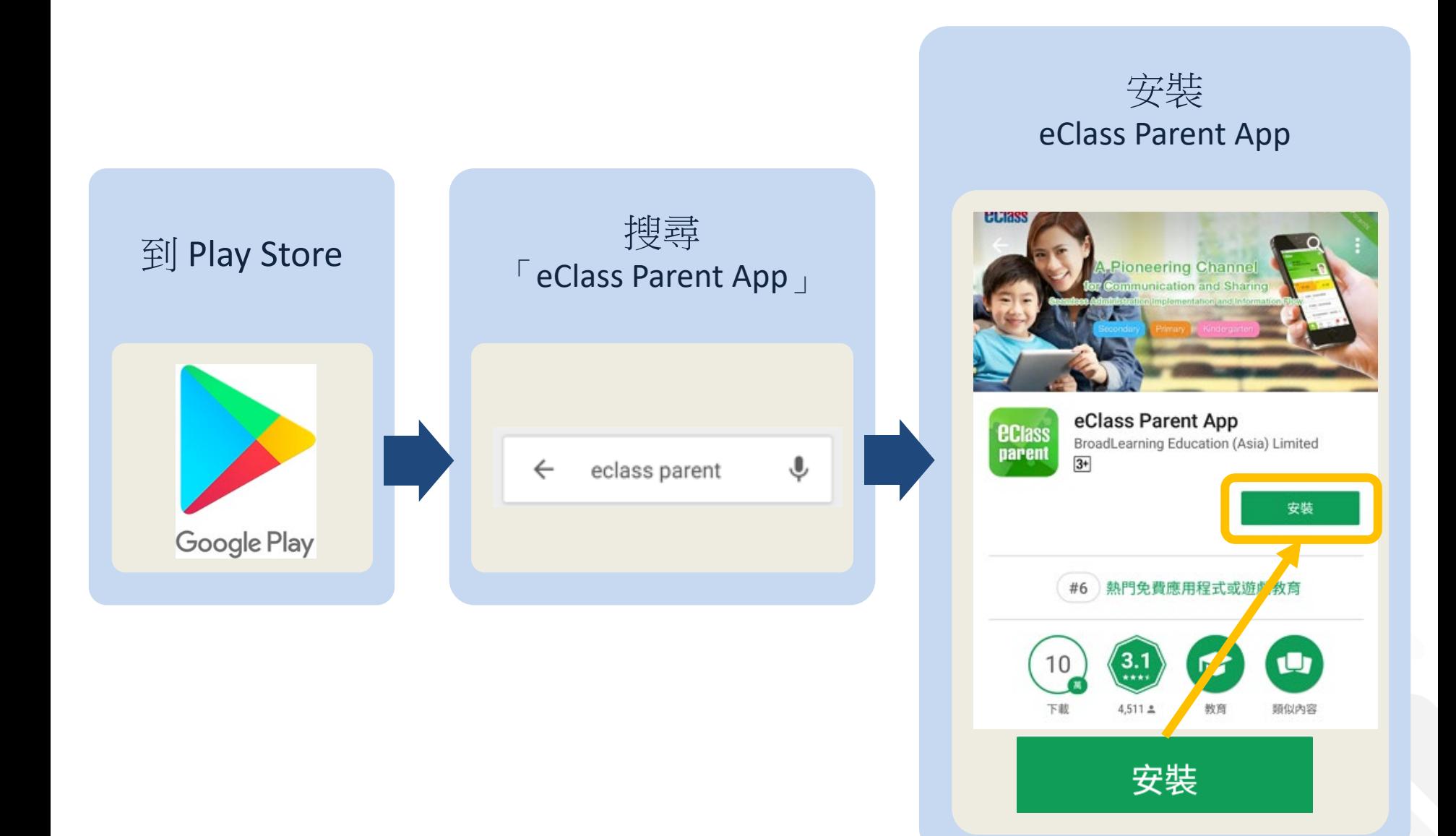

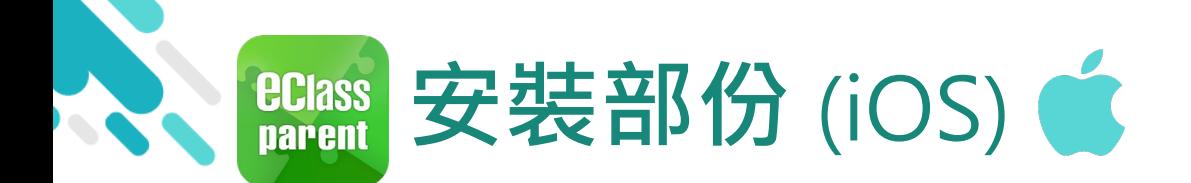

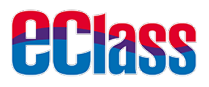

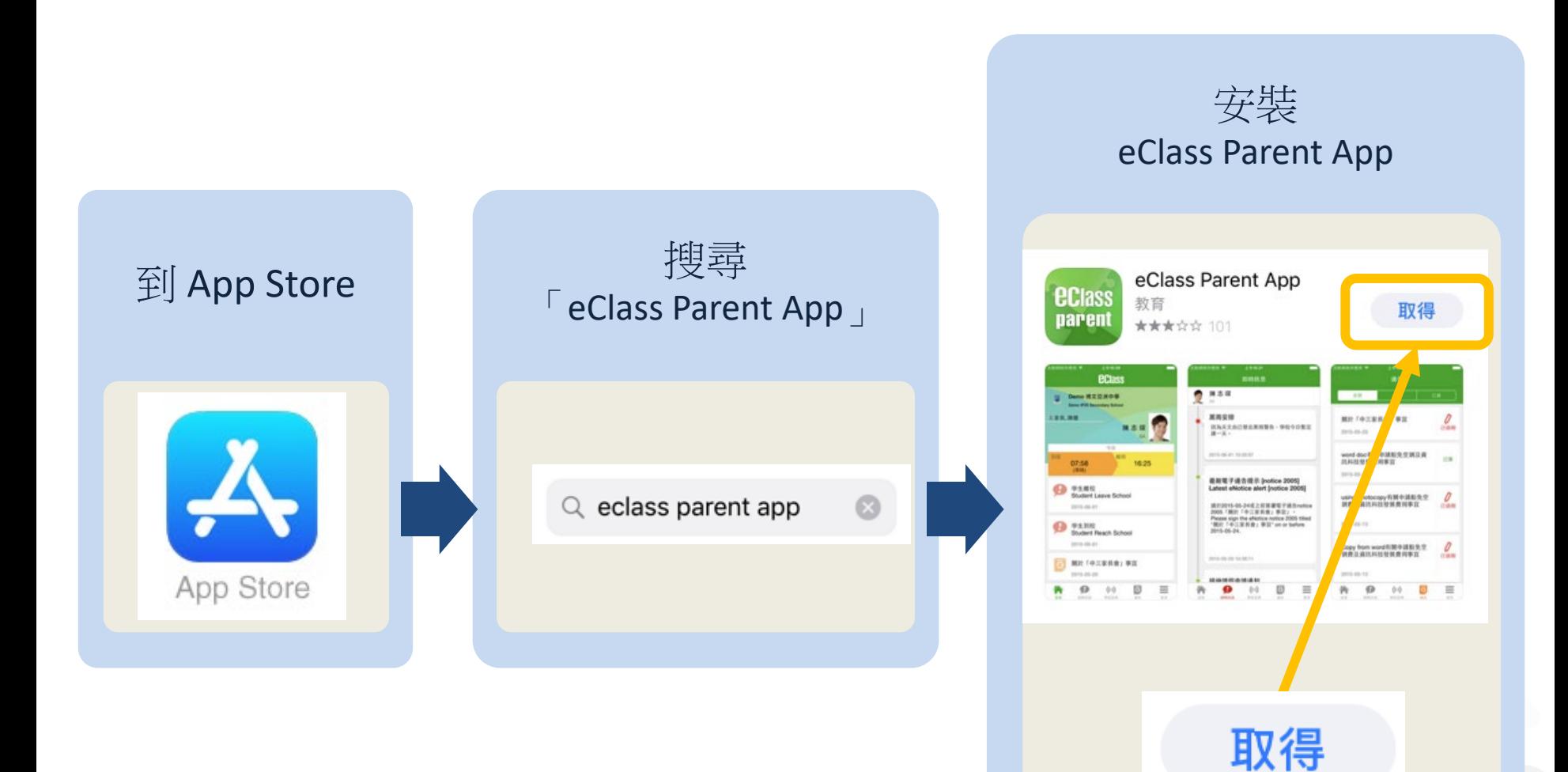

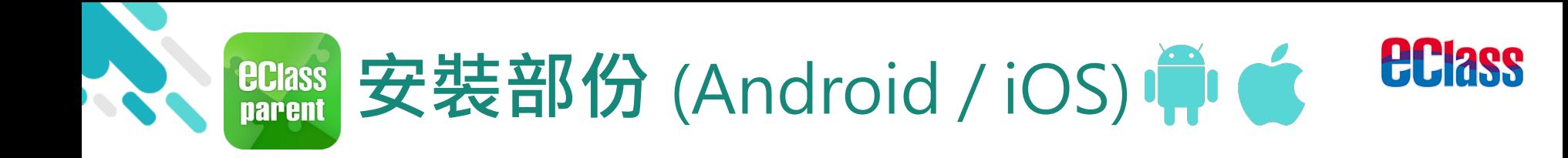

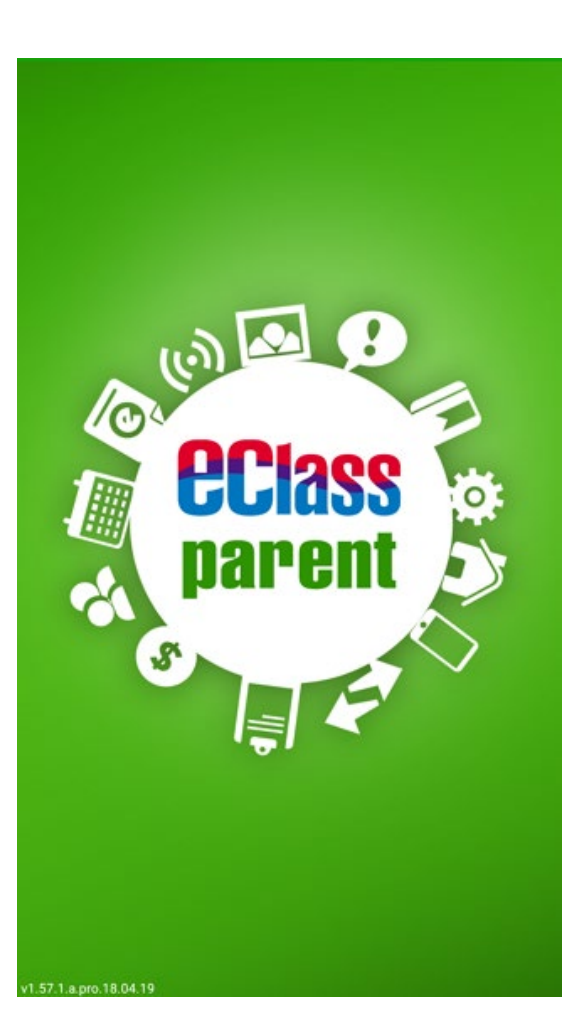

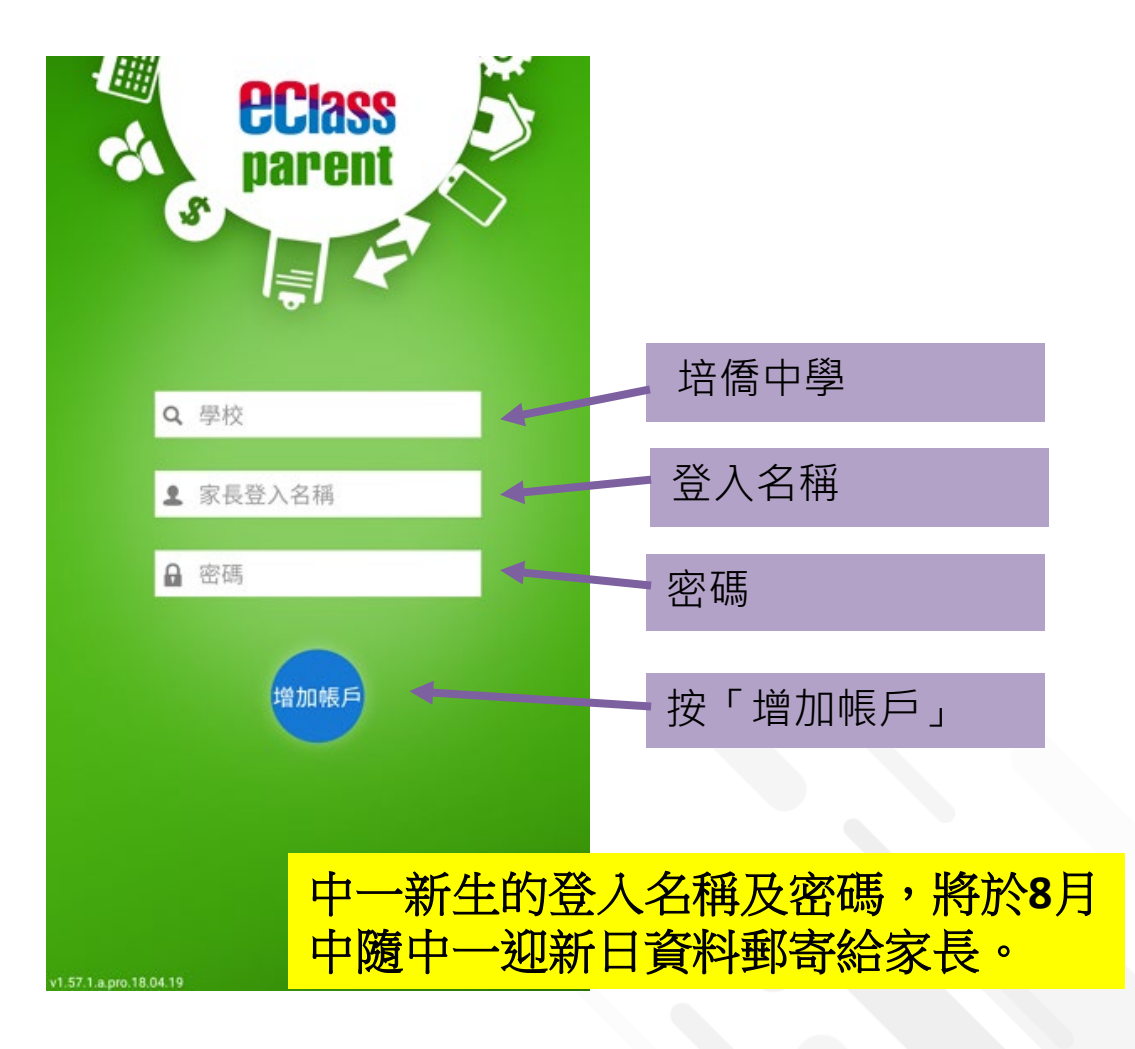

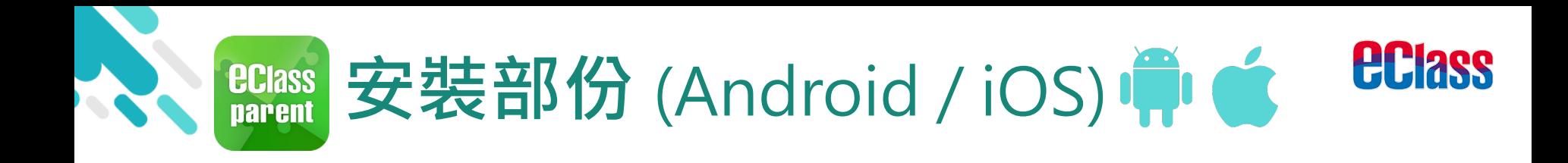

## 請定期更新Apps

## iOS的客戶需要 iOS 8或以上 方可下載 eClass Teacher App, eClass Parent App

## 若 Android 手機不能於 Google Play 安裝 可到以下網址安裝APK [http://eclass.com.hk/apk/eclass\\_app\\_apk.php](http://eclass.com.hk/apk/eclass_app_apk.php)

**\* 不同牌子 / 平台 / 版本的流動裝置或會有不同的設定方法。**